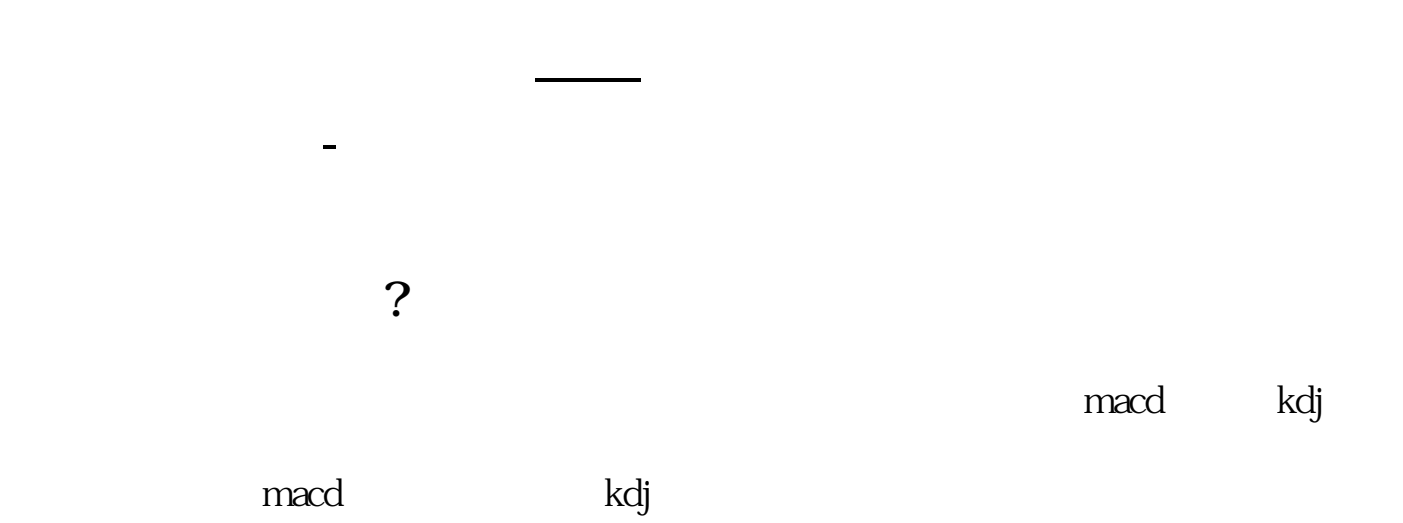

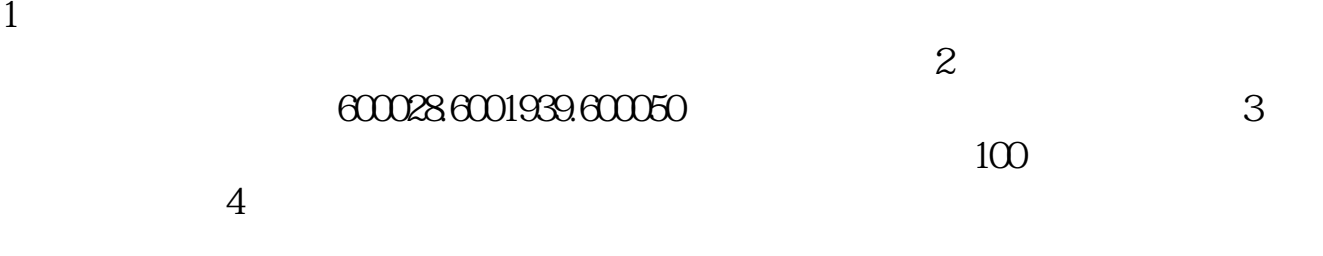

 $5\,$ 

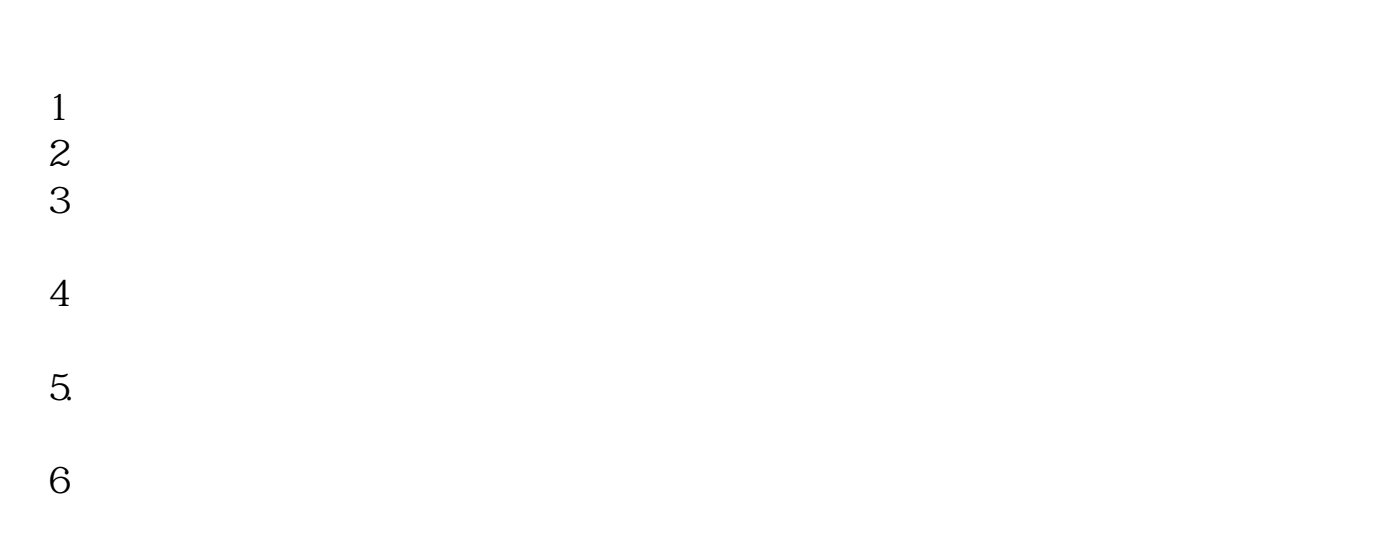

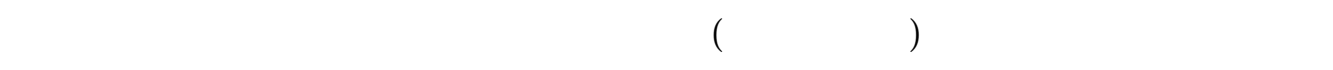

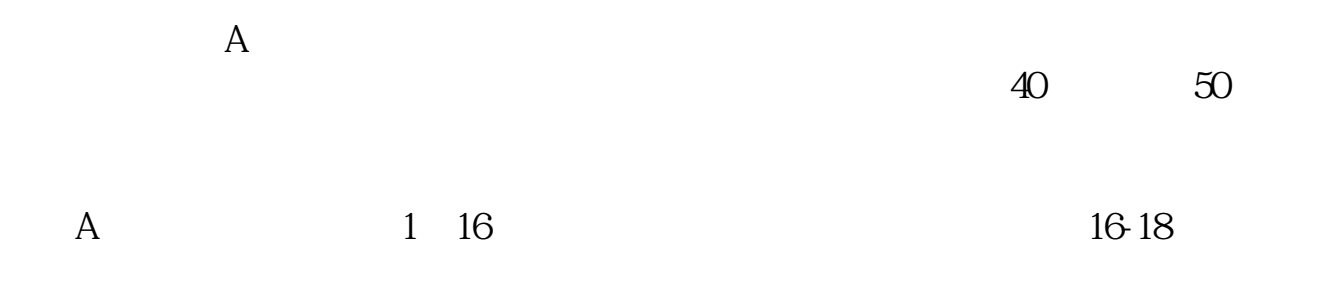

 $2$ 

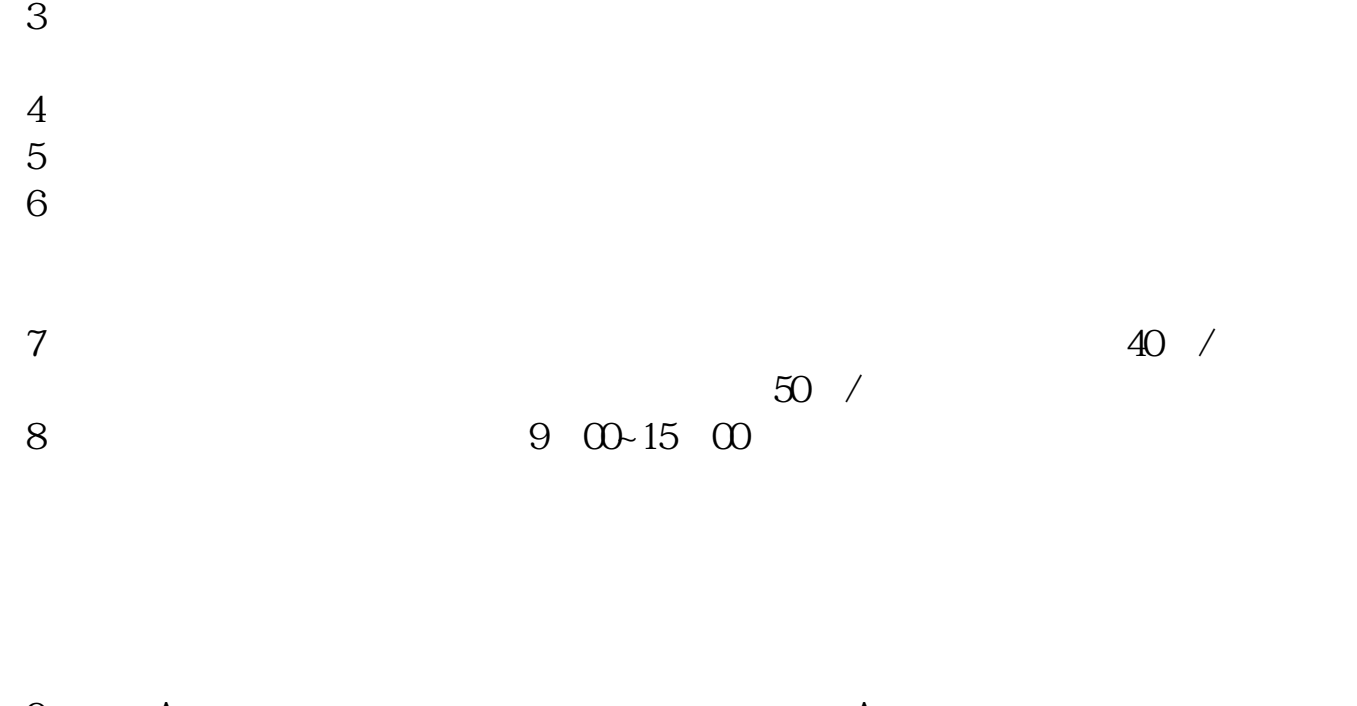

 $\alpha$  , and  $\alpha$  , and  $\alpha$  is the contract to the contract of  $\alpha$ 

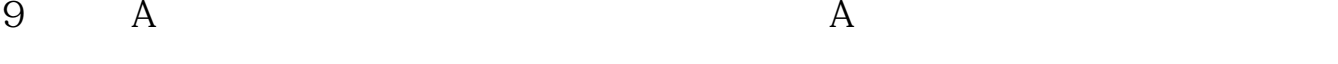

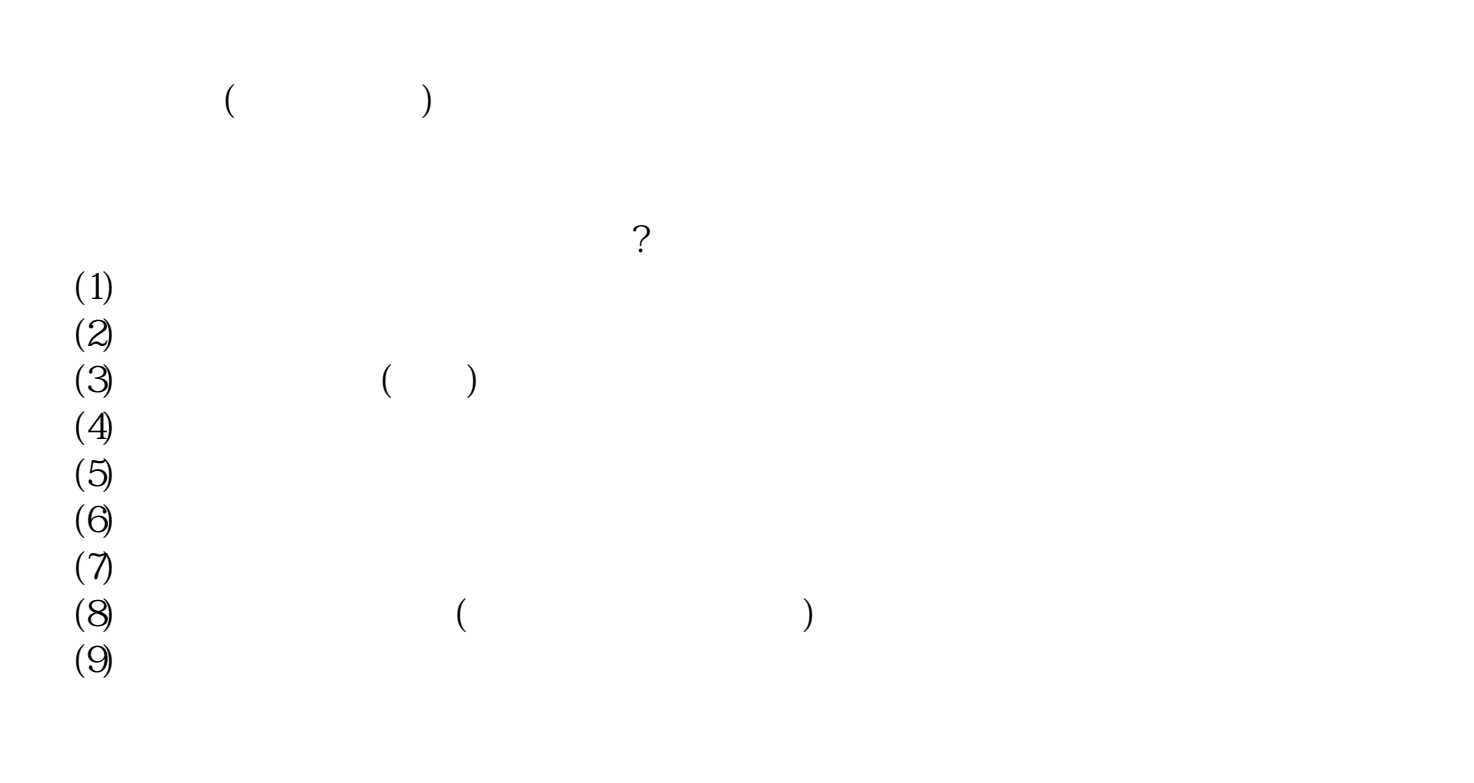

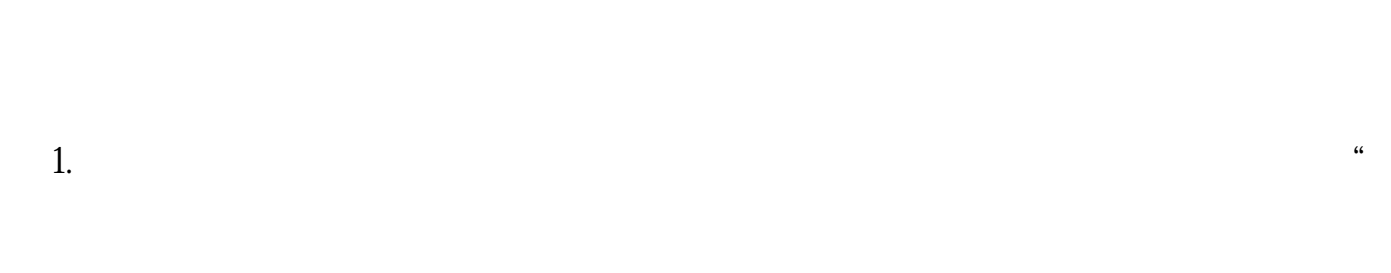

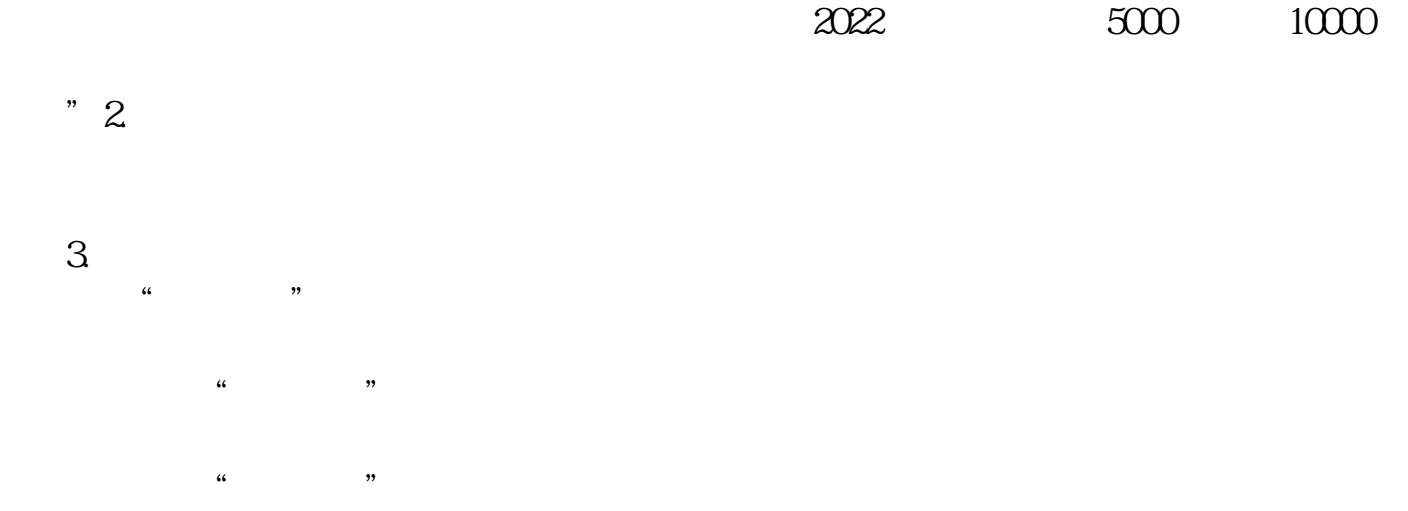

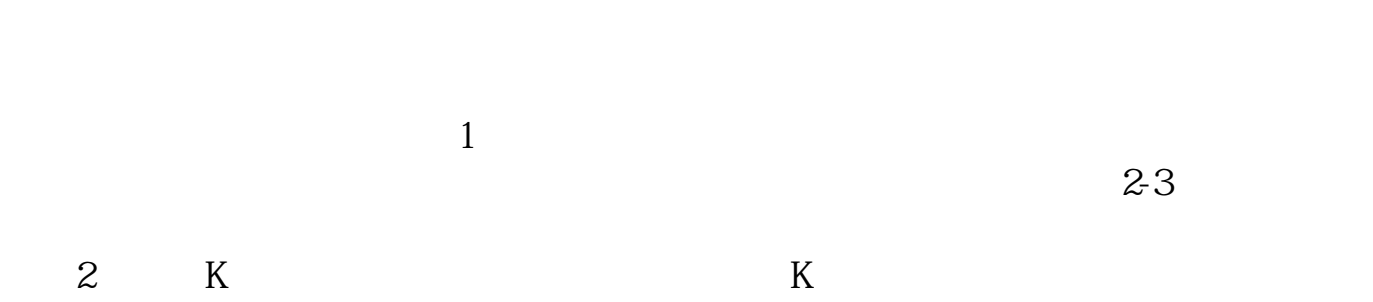

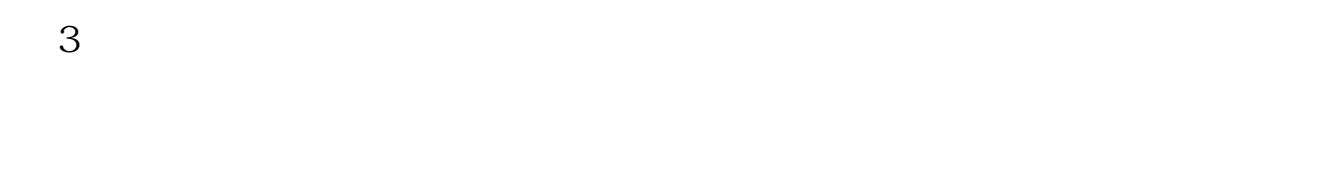

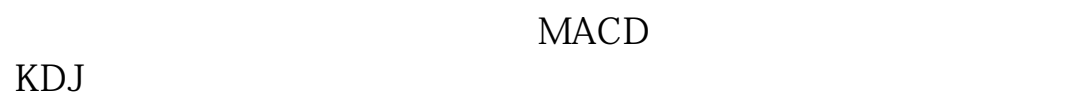

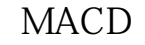

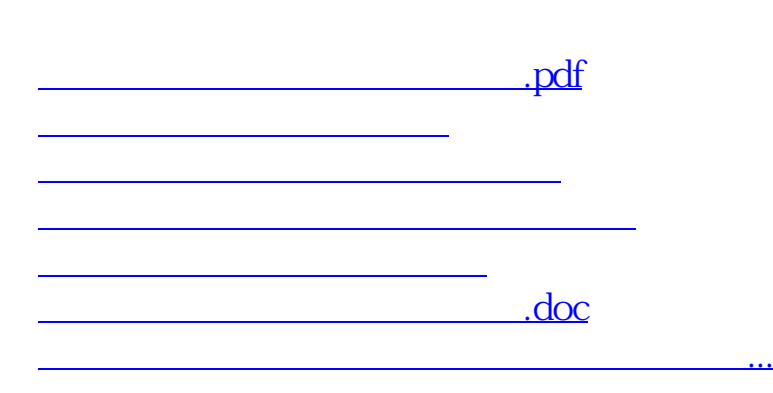

<https://www.gupiaozhishiba.com/author/65357568.html>